# **Instrukcja wypełniania wniosku o przyznanie pomocy w ramach działania 4.1/413 "Wdrażanie lokalnych strategii rozwoju" dla operacji, które odpowiadają warunkom przyznania pomocy w ramach działania "Odnowa i rozwój wsi" objętego PROW 2007-2013**

## **A. ZALECENIA OGÓLNE**

- 1. Przed wypełnieniem wniosku o przyznanie pomocy, zwanego dalej wnioskiem, należy zapoznać się z zasadami przyznawania pomocy finansowej, w ramach działania 4.1/413 "Wdrażanie lokalnych strategii rozwoju" dla operacji, które odpowiadają warunkom przyznania pomocy w ramach działania "Odnowa i rozwój wsi", w szczególności z dokumentem programowym i aktami prawnymi<sup>1</sup> oraz niniejszą instrukcją.
- 2. Wniosek sporządzany jest na formularzu udostępnionym przez urząd marszałkowski albo wojewódzką samorządową jednostkę organizacyjną, właściwą terytorialnie dla miejsca realizacji operacji, zwanymi dalej UM. Formularz wniosku jest również udostępniany przez LGD.
- 3. Do wniosku należy dołączyć dokumenty, zgodnie z listą załączników określoną we wniosku w punkcie VI. Informacja o załącznikach (…).Do wniosku należy dołączyć również dokumenty niezbędne do wyboru projektów przez Lokalną Grupę Działania (LGD), wskazane w dotyczącej konkretnego naboru *Informacji o możliwości składania, za pośrednictwem danej LGD wniosków o przyznanie pomocy.*
- 4. Obliczanie i oznaczanie terminów w toku postępowania o przyznanie pomocy następuje zgodnie z przepisami art. 110 -116 ustawy z dnia 23 kwietnia 1964 r. – Kodeks Cywilny (Dz. U. 1964 Nr 16, poz. 93 z późn. zm.). Najczęstsze zastosowanie w toku postępowania o przyznanie pomocy w ramach działania "Wdrażanie lokalnych strategii rozwoju" dla operacji, które odpowiadają warunkom przyznania pomocy w ramach działania "Odnowa i rozwój wsi", będą miały w szczególności następujące przepisy KC dotyczące terminów:
	- *"Art. 111 § 1. Termin oznaczony w dniach kończy się z upływem ostatniego dnia.* 
		- *§ 2. Jeżeli początkiem terminu oznaczonego w dniach jest pewne zdarzenie, nie uwzględnia się przy obliczaniu terminu dnia, w którym to zdarzenie nastąpiło.*
	- *Art. 112. Termin oznaczony w tygodniach, miesiącach lub latach kończy się z upływem dnia, który nazwą lub datą odpowiada początkowemu dniowi terminu, a gdyby takiego dnia w ostatnim miesiącu nie było - w ostatnim dniu tego miesiąca. Jednakże przy obliczaniu wieku osoby fizycznej termin upływa z początkiem ostatniego dnia.*
	- *Art. 115. Jeżeli koniec terminu do wykonania czynności przypada na dzień uznany ustawowo za wolny od pracy, termin upływa dnia następnego."* <sup>2</sup>

 $\overline{a}$ 

<sup>1</sup> Dotyczy to w szczególności:

<sup>-</sup> Program Rozwoju Obszarów Wiejskich na lata 2007-2013 (PROW 2007-2013)

<sup>-</sup> rozporządzenie Rady (WE) nr 1698/2005 z dnia 20 września 2005r. w sprawie wsparcia rozwoju obszarów wiejskich przez Europejski Fundusz Rolny na rzecz Rozwoju Obszarów Wiejskich (EFRROW) (Dz. Urz. UE L 277 z 21.10.2005, str. 1, z późn. zm.)

<sup>-</sup> ustawa z dnia 7 marca 2007 o wspieraniu rozwoju obszarów wiejskich z udziałem środków Europejskiego Funduszu Rolnego na rzecz Rozwoju Obszarów Wiejskich (Dz. U. Nr 64, poz. 427 ze zm.)

<sup>-</sup> ustawa z dnia 22 września 2006 r. o uruchamianiu środków pochodzących z budżetu Unii Europejskiej przeznaczonych na finansowanie wspólnej polityki rolnej (Dz. U. Nr 187, poz. 1381 ze zm.)

<sup>-</sup> rozporządzenia Ministra Rolnictwa i Rozwoju Wsi z dnia 8 lipca 2008 r. w sprawie szczegółowych warunków i trybu przyznawania oraz wypłaty pomocy finansowej w ramach działania "Wdrażanie lokalnych strategii rozwoju" (Dz. U. Nr 138, poz. 868 z późn. zm.), zwane dalej rozporządzeniem MRiRW 8 lipca 2008r.

<sup>-</sup> rozporządzenia Ministra Rolnictwa i Rozwoju Wsi z dnia 14 lutego 2008 r w sprawie szczegółowych warunków i trybu przyznawania pomocy finansowej w ramach działania " Odnowa i rozwój wsi" objętych Programem Rozwoju Obszarów Wiejskich na lata 2007-2013 (Dz. U. Nr 38 poz. 220 z późn. zm.), zwane dalej rozporządzeniem MRiRW z 14 lutego 2008r. 2

<sup>&</sup>lt;sup>2</sup> Powyższe przepisy należy interpretować w następujący sposób:

<sup>•</sup> dzień rozumiany jest jako doba (24 godziny), przy czym każda kolejna rozpoczyna się z upływem północy. Przykładowo, termin dokonania czynności zostanie dotrzymany, jeżeli przed północą ostatniego dnia danego terminu zostanie nadane pismo w polskiej placówce pocztowej publicznego operatora (Poczta Polska)

<sup>•</sup> termin oznaczony w dniach oblicza się od dnia następującego po dniu, w którym nastąpiło zdarzenie ustalające ten termin lub zobowiązujące do dokonania w danym terminie określonych czynności (np. doręczenie wezwania do uzupełnienia braków),

<sup>•</sup> w przypadku terminów dłuższych, oznaczonych w tygodniach, miesiącach lub latach:

<sup>⎯</sup> początek naliczania terminu rozpoczyna się już w tym samym dniu, w którym nastąpiło konkretne zdarzenie, początkujące termin (np. dokonanie płatności, od której liczy się 5 letni okres wywiązywania się ze zobowiązań umowy przyznania pomocy);

<sup>⎯</sup> zakończenie terminu określonego w tygodniach następuje z końcem dnia, który odpowiada nazwą początkowemu dniowi tego terminu (np. od środy do końca dnia następnej środy); zakończenie terminu określonego w miesiącach lub latach następuje z końcem dnia,

# **SPOSÓB WYPEŁNIANIA WNIOSKU**

- 5. Zaleca się, aby wniosek został wypełniony elektronicznie i wydrukowany lub wypełniony ręcznie pismem drukowanym.
- 6. Wnioskodawca wypełnia czytelnie wyłącznie białe pola wniosku. Punkty od 1 do 4 w części I wniosku wypełnia LGD. W sytuacji, kiedy dane pole we wniosku nie dotyczy Wnioskodawcy - w pole tekstowe należy wstawić kreskę, a w przypadku danych liczbowych należy wstawić wartość "0,00" lub kreskę.
- 7. Dane finansowe podawane we wniosku należy podać w złotych z dokładnością do dwóch miejsc po przecinku, z wyjątkiem wnioskowanej kwoty pomocy, którą należy podać w pełnych złotych (po odrzuceniu groszy).
- 8. W przypadku, gdy zakres niezbędnych informacji nie mieści się w przewidzianych do tego tabelach i rubrykach, dane te należy zamieścić na dodatkowych kartkach (np. kopie stron wniosku i załączników składanych na udostępnionych przez UM formularzach) ze wskazaniem, której części dokumentu dotyczą oraz z adnotacją na formularzu, że dana rubryka lub tabela została dołączona. Dodatkowe strony, należy podpisać oraz opatrzyć datą i dołączyć przy pomocy zszywacza do wniosku. Przy wypełnianiu elektronicznym wniosku istnieje możliwość dodawania wierszy oraz zawijania tekstu w polach.
- 9. Przed złożeniem wniosku należy upewnić się, czy:
	- a. wniosek został podpisany przez Wnioskodawcę albo osoby reprezentujące Wnioskodawcę albo pełnomocnika Wnioskodawcy w wyznaczonych do tego miejscach,
	- b. wypełnione zostały wszystkie wymagane pola wniosku,
	- c. nie zostały wypełnione zaciemnione pola wniosku,
	- d. załączone zostały wszystkie wymagane dokumenty (zgodnie z sekcją VIII.INFORMACJA O ZAŁĄCZNIKACH).

# **ZŁOŻENIE WNIOSKU**

- 10. Wnioskodawca składa wniosek bezpośrednio w miejscu i w terminie wskazanym w *Informacji o możliwości składania wniosków za pośrednictwem danej LGD*.
- 11. Wniosek w ramach działania *"Wdrażanie lokalnych strategii rozwoju"* dla operacji, które odpowiadają warunkom przyznania pomocy w ramach działania "Odnowa i rozwój wsi" składa się do Samorządu Województwa właściwego ze względu na miejsce realizacji operacji, za pośrednictwem LGD wdrażającej lokalną strategię rozwoju (LSR), w ramach której ma być realizowana operacja.
- 12. Wniosek składa się w terminie i miejscu wskazanym w dotyczącej konkretnego naboru *Informacji o możliwości składania wniosków za pośrednictwem danej LGD*, podanej do publicznej wiadomości przez właściwy organ samorządu województwa, właściwego ze względu na siedzibę LGD, wybranej do realizacji LSR, na stronie internetowej i tablicy ogłoszeń urzędu marszałkowskiego lub samorządowej jednostki oraz w prasie o zasięgu obejmującym obszar realizacji LSR.

Ww. *Informacja o możliwości składania wniosków za pośrednictwem danej LGD* zamieszczana jest także przez: LGD – na jej stronie internetowej oraz w jej siedzibie na tablicy ogłoszeń, właściwy organ samorządu województwa, właściwego ze względu na obszar realizacji LSR – w przypadku LGD realizującej LSR na obszarze więcej niż jednego województwa – na stronie internetowej i tablicy ogłoszeń urzędu marszałkowskiego lub samorządowej jednostki.

13. Złożenie wniosku w LGD potwierdza się na jego kopii pieczęcią LGD, datą wpływu oraz podpisem osoby przyjmującej wniosek.

który odpowiada data początkowemu dniowi tego terminu (np. 6 miesięczny okres przedłużenia terminu na wykonanie określonych czynności przez wnioskodawcę ustalony od dnia 24 stycznia danego roku zakończy się z końcem dnia 24 lipca tego samego roku),

<sup>⎯</sup> jeśli nie jest możliwe zastosowanie ww. reguły obliczania terminu oznaczonego w miesiącach ze względu na brak dnia odpowiadającej dacie początkowej miesiąca (np. 31 marca przy braku 31 kwietnia), to zakończenie terminu następuje z końcem ostatniego dnia danego miesiąca (np. 1 miesięcy termin zapoczątkowany w dniu 31 marca zakończy się w końcem dnia 30 kwietnia),

<sup>•</sup> za dzień ustawowo wolny od pracy uznaje się: niedziele, 1 stycznia - Nowy Rok, pierwszy i drugi dzień Wielkiej Nocy, 1 maja - Święto Państwowe, 3 maja - Święto Narodowe Trzeciego Maja, pierwszy dzień Zielonych Świątek, dzień Bożego Ciała, 15 sierpnia - Wniebowzięcie Najświętszej Marii Panny, 1 listopada - Wszystkich Świętych, 11 listopada - Narodowe Święto Niepodległości, 25 i 26 grudnia: pierwszy i drugi dzień Bożego Narodzenia.

przesunięcie terminu na dzień następny po dniu wolnym od pracy dotyczy wyłącznie obliczania zakończenia terminu na wykonanie czynności.

- 14. LGD ze złożonych w ramach naboru wniosków, wybiera do finansowania operacje, które są zgodne z LSR, w terminie nie dłuższym niż 21 dni od dnia, w którym upłynął termin składania wniosków. Niezwłocznie po dokonaniu oceny operacji pod względem zgodności z LSR oraz spełniania kryteriów wyboru, lecz nie później niż w terminie 21 dni od dnia, w którym upłynął termin składania wniosków, LGD sporządza listę ocenionych operacji, ustalając ich kolejność według liczby uzyskanych punktów w ramach oceny i przekazuje ją wnioskodawcy informując go na piśmie o:
	- zgodności operacji z LSR albo jej niezgodności z LSR wskazując przyczyny niezgodności;
	- liczbie uzyskanych punktów w ramach tej oceny lub miejscu na liście ocenionych operacji;
	- możliwości złożenia odwołania od wyników tej oceny zgodnie z procedurą określoną w LSR.
- 15. W terminie 45 dni od dnia w którym upłynął termin składania wniosków, LGD sporządza i przekazuje do SW właściwego dla miejsca realizacji operacji3 listy wybranych i niewybranych operacji uwzględniające wyniki postępowań odwoławczych, uchwały organu decyzyjnego LGD w sprawie wyboru operacji oraz złożone wnioski.
- 16. Wpływ wniosku w UM potwierdza się pieczęcią z datą wpływu oraz podpisem osoby przyjmującej wniosek. Ww. potwierdzenie zostaje przesłane Wnioskodawcy.
- 17. Wnioskodawca informuje w formie pisemnej LGD i właściwy organ samorządu województwa o wszelkich zmianach w zakresie danych objętych wnioskiem, niezwłocznie po ich zaistnieniu, przy czym UM informuje dopiero po dokonaniu weryfikacji przez LGD i przekazaniu wniosków do UM.

#### **ROZPATRZENIE WNIOSKU**

- 18. Na rozpatrzenie wniosku UM ma 3 miesiące licząc od dnia wpływu do UM przekazanego przez LGD wniosku wraz z kompletną i poprawną dokumentacją dotyczącą wyboru przez LGD operacji do finansowania.
- 19. Wniosek w pierwszej kolejności podlega wstępnej weryfikacji pod kątem: wskazania adresu Wnioskodawcy, nie podlegania Wnioskodawcy wykluczeniu z możliwości otrzymania pomocy, terminowości złożenia wniosku oraz załączenia wszystkich wymaganych dokumentów wskazanych we wniosku w sekcji VI. INFORMACJA O ZAŁĄCZNIKACH.
- 20. Jeżeli wniosek nie został złożony w terminie i jeżeli we wniosku nie wskazano adresu Wnioskodawcy i nie ma możliwości ustalenia tego adresu na podstawie posiadanych danych, oraz gdy wniosek dotyczy operacji, która nie została wybrana przez LGD, wniosek pozostawia się bez rozpatrzenia.
- 21. W przypadku, gdy Wnioskodawca składa kilka wniosków, w okresie obowiązywania dokumentów składanych wraz z wnioskiem możliwe jest dołączenie do wniosku kserokopii oryginałów dokumentów dołączonych do jednego ze złożonych wcześniej wniosków. Wnioskodawca przy składaniu wniosku ma obowiązek, na załączonej kopii dokonać odręcznego wpisu, iż oryginał dokumentu znajduje się przy innym wniosku (z podaniem informacji niezbędnych do zlokalizowania oryginału dokumentu).
- 22. Wniosek spełniający wymogi wstępnej weryfikacji podlega dalszej ocenie pod względem kompletności i poprawności, zgodności z zasadami dotyczącymi przyznawania pomocy w ramach działania 413 "Wdrażanie lokalnych strategii rozwoju".
- 23. Jeżeli wniosek zawiera inne niż wymienione w pkt 20 nieprawidłowości lub braki, UM wzywa pisemnie Wnioskodawcę do ich usunięcia w terminie 14 dni od dnia doręczenia wezwania.
- 24. Jeżeli Wnioskodawca, pomimo wezwania, o którym mowa w pkt. 23, nie usunął w terminie żadnych nieprawidłowości lub braków, UM nie przyznaje pomocy, o czym informuje Wnioskodawcę, w formie pisemnej, podając przyczyny nieprzyznania pomocy.
- 25. Jeżeli Wnioskodawca, pomimo wezwania, o którym mowa w pkt. 23, usunął w terminie tylko część nieprawidłowości lub braków, UM wzywa go w formie pisemnej do usunięcia pozostałych nieprawidłowości lub braków w terminie 14 dni od dnia doręczenia wezwania.
- 26. Jeżeli Wnioskodawca, pomimo ponownego wezwania do usunięcia nieprawidłowości lub braków, nie usunął ich w terminie, pomocy nie przyznaje się, o czym UM informuje Wnioskodawcę, w formie pisemnej, podając przyczyny nieprzyznania pomocy.

 $\overline{a}$ 

<sup>3</sup> Oddziałem właściwym ze względu na miejsce realizacji operacji jest oddział, którego zasięg działania obejmuje miejsce realizacji inwestycji, zgodnie z informacjami podanymi w **pkt. 13.** wniosku **Lokalizacja operacji (miejsce realizacji inwestycji)**.

- 27. Termin uważa się za zachowany, jeśli przed jego upływem nadano pismo w polskiej placówce pocztowej operatora publicznego albo złożono w polskim urzędzie konsularnym.
- 28. Jeżeli zachodzą niebudzące wątpliwości przesłanki do nieprzyznania pomocy, UM, nie przyznaje pomocy, o czym informuje Wnioskodawcę w formie pisemnej, podając przyczyny nieprzyznania pomocy.
- 29. Jeżeli w trakcie rozpatrywania wniosku niezbędne jest uzyskanie dodatkowych wyjaśnień lub opinii innego podmiotu lub zajdą nowe okoliczności budzące wątpliwości co do możliwości przyznania pomocy, UM ma prawo wystąpić o takie wyjaśnienia lub opinie.
- 30. Złożony wniosek nie może być zmieniany przez Wnioskodawcę w zakresie planu finansowego operacji lub zestawienia rzeczowo-finansowego operacji, chyba, że zmiany te wynikają z wezwań UM.
- 31. Kopie dokumentów składanych wraz z wnioskiem powinny być potwierdzone za zgodność z oryginałem przez notariusza, lub w sytuacji, gdy w danej miejscowości nie funkcjonuje kancelaria notarialna, przez wójta, burmistrza lub pracowników urzędów gminy/miasta działających z upoważnienia ww. organów albo przez podmiot, który wydał dokument albo przez pracownika UM.
- 32. W przypadku dokumentów sporządzonych w języku obcym należy dołączyć wykonane przez tłumacza przysięgłego tłumaczenie danego dokumentu na język polski.
- 33. Wszystkie składane wraz z wnioskiem załączniki sporządzone przez Wnioskodawcę na udostępnionych formularzach, muszą być opatrzone datą w formacie dzień-miesiąc-rok i miejscowością oraz zawierać w wyznaczonym miejscu pieczęć imienną i podpisy albo czytelne podpisy Wnioskodawcy albo osób reprezentujących Wnioskodawcę albo pełnomocnika.
- 34. Zgodnie z rozporządzeniem Komisji (WE) nr 796/2004 każdy wniosek o przyznanie pomocy może być w każdej chwili wycofany w całości lub w części po pisemnym zawiadomieniu. Wycofanie wniosku może jednak nastąpić z zastrzeżeniem art. 22 ust. 1 akapit trzeci ww. rozporządzenia tzn. jeśli właściwe władze poinformowały o nieprawidłowościach we wniosku pomocowym lub jeśli powiadomiły Wnioskodawcę o zamiarze przeprowadzenia kontroli na miejscu i jeśli ta kontrola ujawni nieprawidłowości, wycofanie nie będzie zatwierdzone w odniesieniu do części wniosku, w której wykryto nieprawidłowości. Zgodnie z art. 22 ust. 2 wycofanie zgodnie z ust. 1 sprawi, że ubiegający znajdzie się w sytuacji sprzed złożenia wniosku. wniosek skutecznie wycofany nie wywołuje żadnych skutków prawnych, a podmiot, który złożył, a następnie skutecznie wycofał wniosek, powinien być traktowany jakby tego wniosku nie złożył.
- 35. We wniosku występują następujące rodzaje sekcji/pól:
	- − [SEKCJA OBOWIĄZKOWA] sekcja obowiązkowa do wypełnienia przez Wnioskodawcę poprzez wpisanie odpowiednich danych lub zaznaczenie odpowiedniego pola,
	- − [SEKCJA OBOWIĄZKOWA O ILE DOTYCZY] sekcję należy wypełnić, jeżeli dotyczy Wnioskodawcy,
	- − [SEKCJA WYPEŁNIONA NA STAŁE] sekcja nie podlegająca modyfikacjom,
	- − [POLE(A) OBOWIĄZKOWE] pole(a) obowiązkowe do wypełnienia przez Wnioskodawcę poprzez wpisanie odpowiednich danych lub zaznaczenie odpowiedniego pola,
	- − [POLE WYPEŁNIA PRACOWNIK UM] pole wypełniane przez pracownika urzędu marszałkowskiego albo wojewódzkiej samorządowej jednostki organizacyjnej.
	- − [SEKCJĘ WYPEŁNIA PRACOWNIK LGD] pole wypełniane przez pracownika LGD

## **B. INSTRUKCJA WYPEŁNIANIA POSZCZEGÓLNYCH PUNKTÓW WNIOSKU Potwierdzenie przyjęcia –** [POLE WYPEŁNIA PRACOWNIK UM]

**Znak sprawy –** [POLE WYPEŁNIA PRACOWNIK UM]

#### **I. Informacje dotyczące wyboru przez Lokalną Grupę Działania (LGD) operacji do finansowania.**

**Potwierdzenie przyjęcia przez LGD** – pracownik LGD potwierdza wpływ wniosku do LGD opatrując go pieczęcią, datą przyjęcia i podpisem.

W przypadku, gdy LGD nadaje przyjętym wnioskom indywidualne oznaczenia sprawy, należy wpisać je w ramach pola **Potwierdzenie przyjęcia przez LGD**.

Przed udostępnieniem Wnioskodawcom w ramach danego naboru formularza wniosku, LGD może wcześniej wypełnić pola 1 – 3 sekcji I. INFORMACJE DOTYCZĄCE WYBORU PRZEZ LOKALNĄ GRUPĘ DZIAŁANIA (LGD) OPERACJI DO FINANSOWANIA (WYPEŁNIA LGD).

## **1. Dane identyfikacyjne LGD –** [SEKCJĘ WYPEŁNIA PRACOWNIK LGD]

W polu **1.1.** należy wpisać numer identyfikacyjny nadany zgodnie z Ustawą z dnia 18 grudnia 2003 r. o krajowym systemie ewidencji producentów, ewidencji gospodarstw rolnych oraz ewidencji wniosków o przyznanie płatności (Dz. U. z 2004 r. Nr 10, poz. 76 z późn. zm.). W każdą komórkę należy wpisać tylko jedną cyfrę numeru.

**Uwaga**: Należy pamiętać, iż dane dotyczące LGD podane we wniosku muszą być zgodne z aktualnymi danymi zadeklarowanymi we wniosku o wpis do ewidencji producentów. W przypadku, gdy dane dotyczące LGD uległy zmianie w stosunku do danych zgłoszonych we wniosku o wpis do ewidencji producentów, należy złożyć wniosek o zmianę danych w ewidencji producentów na formularzu "wniosek o wpis do ewidencji producentów". W polu 1.2. należy określić rodzaj LGD, poprzez wstawienie znaku "X" w odpowiednim polu.

Pole **1.2.1. Istniejąca** należy zaznaczyć w przypadku, gdy LGD otrzymała pomoc w ramach II schematu Pilotażowego Programu Leader+ SPO "Restrukturyzacja i modernizacja sektora żywnościowego oraz rozwój obszarów wiejskich 2004-2006".

#### Pole **1.2.2. Nowoutworzona** należy zaznaczyć w pozostałych przypadkach.

W polu **1.3.** należy podać nazwę, pod którą LGD została zarejestrowana w Krajowym Rejestrze Sądowym (KRS).

# **2. Adres LGD –** [SEKCJĘ WYPEŁNIA PRACOWNIK LGD]

Należy podać adres siedziby LGD, numer telefonu lub faksu (wraz z numerem kierunkowym), adres e-mail oraz adres strony www.

W przypadku, gdy adres siedziby LGD nie jest jednocześnie adresem do korespondencji, w sekcji tej należy podać adres do korespondencji.

# **3. Obszar i ludność objęte lokalną strategią rozwoju** – [SEKCJĘ WYPEŁNIA PRACOWNIK LGD]

W polu 3.1. należy podać całkowitą powierzchnię obszaru LSR (w km<sup>2</sup>) tj. spójnego przestrzennie obszaru, który obejmuje co najmniej 10 tys. i nie więcej niż 150 tys. mieszkańców i składa się z gmin wiejskich, lub gmin miejskowiejskich z wyłączeniem miast powyżej 5 tys. mieszkańców, lub gminy miejskie liczące nie więcej niż 5 tys. mieszkańców. Liczbę mieszkańców ustala się według liczby osób zameldowanych na pobyt stały, według stanu na 31 grudnia 2006  $r^4$  Obszar LSR obejmuje te gminy, które są członkami albo partnerami LGD.

W polu **3.2.** należy podać liczbę ludności z obszaru objętego LSR tj. liczbę osób zameldowanych na pobyt stały na obszarze gmin, które są członkami albo partnerami LGD.

Dane należy podać, według stanu na 31 grudnia 2006 roku, na podstawie informacji statystycznych ogłoszonych w Banku Danych Regionalnych Głównego Urzędu Statystycznego (GUS). Liczba mieszkańców zameldowanych na pobyt stały zgodnie z klasyfikacją przyjętą w Banku Danych Regionalnych jest cechą statystyczną "Ludność według stałego

 4 Liczba mieszkańców zameldowanych na pobyt stały na obszarze objętym LSR jest obliczana według stanu na 31 grudnia 2006 roku na podstawie informacji statystycznych ogłoszonych w Banku Danych Regionalnych Głównego Urzędu Statystycznego (GUS). Liczba ta jest cechą statystyczną "Ludność według stałego miejsca zameldowania – stan na 31.XII", należącą do podgrupy "Ludność *według miejsca zameldowania/zamieszkania i płci"*, grupy *"Stan ludności i ruch naturalny"*, kategorii *"Ludność"*. Informacje w tym zakresie zamieszczone są na stronie internetowej:

http://www.stat.gov.pl/bdr\_n/app/dane\_podgrup.wymiary?p\_kate=3&p\_grup=7&p\_pgru=1336&p\_dane=0.

miejsca zameldowania – stan na 31.XII", należącą do podgrupy "Ludność według miejsca zameldowania/zamieszkania i płci", grupy "Stan ludności i ruch naturalny", w kategorii "Ludność". Informacje w tym zakresie są zamieszczone na stronie internetowej: www.stat.gov.pl

# **4. Decyzja LGD w sprawie wyboru operacji do finansowania** – [SEKCJĘ WYPEŁNIA PRACOWNIK LGD]

W polu 4.1 należy podać informacje dotyczące decyzji LGD podjętej w sprawie wyboru operacji do finansowania. Należy wpisać datę podjęcia i numer uchwały, odpowiednio w polach 4.1.1 i 4.1.2.

W zależności od decyzji w sprawie wyboru operacji do finansowania, podjętej przez organ decyzyjny LGD, w polu 4.2. należy zaznaczyć odpowiednie pole poprzez wstawienie znaku X, tj. TAK, jeżeli operacja została wybrana przez organ decyzyjny LGD do finansowania w ramach LSR, albo NIE; jeżeli operacja nie została wybrana do finansowania.

Jednocześnie należy pamiętać, aby wraz z wnioskiem przekazać do UM uchwałę podjętą w sprawie wyboru operacji do finansowania, w formie oryginału albo kopii potwierdzonej za zgodność z oryginałem przez pracownika LGD.

Do UM należy również przekazać listy wybranych lub niewybranych do finansowania operacji, w formie oryginału albo kopii potwierdzonej za zgodność z oryginałem przez pracownika LGD. Ww. listy muszą być opatrzone pieczątką LGD i podpisane przez upoważnione osoby. W przypadku, gdy ww. listy zostały przyjęte w formie uchwał nie należy wpisywać daty podjęcia i numeru uchwały w ramach wniosku.

# **II. Identyfikacja wnioskodawcy**

# **5. Numer identyfikacyjny -** [SEKCJA OBOWIĄZKOWA]

Należy wpisać numer identyfikacyjny nadany zgodnie z Ustawą z dnia 18 grudnia 2003 r. o krajowym systemie ewidencji producentów, ewidencji gospodarstw rolnych oraz ewidencji wniosków o przyznanie płatności (Dz. U. z 2004 r. Nr 10, poz. 76 z późn. zm.). W każdą zaznaczoną komórkę należy wpisać tylko jedną cyfrę numeru identyfikacyjnego.

Dane identyfikacyjne Wnioskodawcy we wniosku powinny być zgodne z danymi, jakie zostały podane we wniosku o wpis do ewidencji producentów (EP). W przypadku, gdy dane identyfikacyjne Wnioskodawcy są inne niż dane w EP, Wnioskodawca powinien niezwłocznie zgłosić aktualizację tych danych do właściwego Biura Powiatowego ARiMR. Brak zgodności danych na etapie wypłaty środków finansowych będzie powodował konieczność składania wyjaśnień, a w uzasadnionych przypadkach - jeśli mimo wezwania Beneficjenta do dokonania stosownych poprawek, dane identyfikacyjne nadal nie będą zgodne z danymi w EP – może nastąpić odmowa wypłaty pomocy. Niezgodność danych w zakresie numeru rachunku bankowego nie skutkuje odmową wypłaty pomocy.

# **6. Rodzaj Wnioskodawcy -** [SEKCJA OBOWIĄZKOWA]

Należy zaznaczyć jedno właściwe pole, poprzez wstawienie znaku "X".

# **7. Dane identyfikacyjne Wnioskodawcy -** [SEKCJA OBOWIĄZKOWA]

W zależności od statusu prawnego Wnioskodawcy należy wypełnić odpowiednie pola, zgodnie ze stanem faktycznym, potwierdzonym w dołączonych do wniosku dokumentach.

W sytuacji, gdy któreś z pól sekcji nie dotyczy Wnioskodawcy należy wstawić kreski (np. 7.4. Numer KRS wypełnia tylko organizacja pozarządowa posiadająca status organizacji pożytku publicznego).

Zgodnie z art. 1 rozporządzenia Komisji (WE) nr 259/2008 z dnia 18 marca 2008 r. ustanawiającego szczegółowe zasady stosowania rozporządzenia Rady nr 1290/2005 w zakresie publikowania informacji na temat beneficjentów środków pochodzących z EFRG i EFRROW, coroczna publikacja wykazu beneficjentów funduszu EFFROW, powinna zawierać m.in. pełną nazwę oficjalną w formie, w jakiej została zarejestrowana, w przypadku gdy beneficjentem jest osoba prawna.

Mając na uwadze powyższy artykuł, Wnioskodawca w polu **7.1.** powinien zawsze podawać pełną oficjalną nazwę. Wnioskodawca może przystawić pieczęć nagłówkową. Treść pieczęci musi być czytelna.

Jeżeli Wnioskodawcą jest gmina w polu **7.2.** należy wpisać REGON gminy. W przypadku, gdy gmina nie posiada numeru REGON należy wpisać numer REGON Urzędu Gminy.. W przypadku, gdy nadany numer REGON jest krótszy niż 14 znaków w pozostałe pola należy wstawić kreskę.

Jeżeli Wnioskodawcą jest gmina w polu **7.3.** należy wpisać NIP gminy. W przypadku, gdy gmina nie posiada numeru NIP należy wpisać numer NIP Urzędu Gminy.

Gmina, która wpisała we wniosku NIP/REGON Urzędu Gminy musi konsekwentnie stosować w pozostałych dokumentach REGON/NIP Urzędu Gminy. W takim przypadku również faktury lub inne dokumenty o równoważnej wartości dowodowej powinny być wystawione na Urząd Gminy.

## **8. Siedziba i adres Wnioskodawcy -** [SEKCJA OBOWIĄZKOWA]

Należy podać dokładny adres siedziby Wnioskodawcy oraz numer telefonu i faksu (wraz z numerem kierunkowym)

W przypadku, gdy któreś z pól sekcji nie dotyczy Wnioskodawcy należy wstawić kreski.

## **9. Adres do korespondencji -** [SEKCJA OBOWIĄZKOWA O ILE DOTYCZY]

Należy wypełnić w przypadku, gdy adres do korespondencji jest inny niż Siedziba i adres Wnioskodawcy (z sekcji 8 wniosku).

W przypadku, gdy oba adresy są zgodne należy w tej sekcji wstawić kreski.

W przypadku adresu do korespondencji znajdującego się poza granicami Rzeczpospolitej Polskiej, należy w polu Miejscowość podać dodatkowo nazwę kraju.

Numery telefonu i faksu należy podać wraz z numerem kierunkowym.

W przypadku wypełnienia tej sekcji wszelka korespondencja związana z realizacją operacji będzie przesyłana wyłącznie na wskazany we wniosku adres do korespondencji. Jeżeli Wnioskodawca ustanowił pełnomocnika i chce, aby korespondencja kierowana była na jego adres, należy wpisać adres pełnomocnika w tej sekcji.

#### **10. Dane osób upoważnionych do reprezentowania Wnioskodawcy** [SEKCJA OBOWIĄZKOWA]

Wypełnić zgodnie z:

a) zaświadczeniem z terytorialnej komisji wyborczej o wyborze wójta/ burmistrza (w przypadku gminy)

b) zaświadczeniem właściwej jednostki samorządu terytorialnego potwierdzającym dane osób reprezentujących instytucję kultury (w przypadku instytucji kultury),

c) wpisem do rejestru stowarzyszeń, innych organizacji społecznych i zawodowych, fundacji oraz publicznych zakładów opieki zdrowotnej w Krajowym Rejestrze Sądowym (w przypadku organizacji pozarządowych),

d) zaświadczeniem o osobowości prawnej (w przypadku osoby prawnej lub jednostki organizacyjnej nieposiadającej osobowości prawnej (zaświadczenie odnoszące się do osoby prawnej, która powołała tę jednostkę organizacyjną nie posiadająca osobowości prawnej) działającej na podstawie przepisów o stosunku Państwa do Kościoła Katolickiego w Rzeczypospolitej Polskiej, o stosunku Państwa do innych kościołów lub związków wyznaniowych oraz o gwarancjach wolności sumienia i wyznania). W przypadku, gdy Wnioskodawcą jest np. parafia – do wniosku załączone powinno być zaświadczenie wystawione przez Wojewodę. Jeżeli Wnioskodawcą jest diecezja lub związek wyznaniowy – zaświadczenie powinno być wystawione przez MSWiA.

W przypadku, gdy któreś z pól sekcji nie dotyczy Wnioskodawcy należy wstawić kreski.

#### **11. Dane pełnomocnika Wnioskodawcy** - [SEKCJA OBOWIĄZKOWA O ILE DOTYCZY]

W imieniu Wnioskodawcy może występować pełnomocnik, któremu Wnioskodawca udzielił stosownego pełnomocnictwa.

Pełnomocnictwo musi być sporządzone w formie pisemnej oraz określać w swojej treści, w sposób niebudzący wątpliwości rodzaj czynności, do których pełnomocnik jest umocowany. Dane dotyczące pełnomocnika powinny być zgodne z załączonym do wniosku pełnomocnictwem.

Należy podać imię/imiona, nazwisko/nazwę, dokładny adres, numer telefonu i/ lub faksu (wraz z numerem kierunkowym) oraz adres e-mail (jeśli posiada).

Jeśli Wnioskodawca nie udzielił pełnomocnictwa, w pola 11.1. – 11.16. należy wstawić kreski.

#### **12. Dane osoby uprawnionej do kontaktu -** [SEKCJA OBOWIĄZKOWA O ILE DOTYCZY]

W sprawach dotyczących operacji należy wskazać osobę uprawnioną do kontaktu z UM, poprzez wpisanie we wniosku danych identyfikujących tę osobę. Dane te powinny dotyczyć miejsca zatrudnienia tej osoby, a nie miejsca zamieszkania.

W przypadku danych osoby uprawnionej do kontaktu obejmujących adres znajdujący się poza granicami Rzeczpospolitej Polskiej, należy w polu *Miejscowość* podać dodatkowo nazwę kraju.

Numery telefonu i faksu osoby uprawnionej do kontaktu należy podać wraz z numerem kierunkowym.

Jeśli Wnioskodawca zamierza kontaktować się z UM osobiście, w pola **12.1. – 12.16.** należy wstawić kreski.

#### **III. Opis operacji**

# **13. Tytuł operacji** [SEKCJA OBOWIĄZKOWA]

W tym punkcie należy:

- określić tytuł operacji (nazwa powinna informować o rodzaju i zakresie planowanego przedsięwzięcia).

# **14. Planowany cel operacji** [SEKCJA OBOWIĄZKOWA]

Należy szczegółowo określić cel, jaki stawia sobie Wnioskodawca przystępując do realizacji operacji i uzasadnić, w jaki sposób wpływa na osiągnięcie celów określonych w Programie. Planowany cel operacji powinien być zgodny z celami określonymi w Programie Rozwoju Obszarów Wiejskich na lata 2007-2013 dla działania "Odnowa i rozwój *wsi":* 

"Działanie będzie wpływać na poprawę jakości życia na obszarach wiejskich przez zaspokojenie potrzeb społecznych i *kulturalnych mieszkańców wsi oraz promowanie obszarów wiejskich. Umożliwi rozwój tożsamości społeczności wiejskiej, zachowanie dziedzictwa kulturowego i specyfiki obszarów wiejskich oraz wpłynie na wzrost atrakcyjności turystycznej i inwestycyjnej obszarów wiejskich."* 

UWAGA: Nie należy przepisywać celów działania określonych w Programie Rozwoju Obszarów Wiejskich na lata 2007-2013.

Poniżej przedstawiono kilka przykładów prawidłowego wskazania planowanego celu operacji:

- *1. "Wzrost liczby turystów odwiedzających miejscowość poprzez budowę ścieżki rowerowej"*
- *2. "Podniesienie standardu świadczonych usług kulturalnych przez Gminny Ośrodek Kultury, poprzez zakup wyposażenia"*
- *3. "Promocja lokalnych produktów gastronomicznych poprzez budowę pawilonu wystawowego"*

Jednocześnie należy wskazać, w jaki sposób realizacja operacji wpłynie na realizację celów zawartych w lokalnej strategii rozwoju (pozwoli to m.in. na ocenę jej zgodności z LSR).

# **15. Miejsce realizacji operacji -** [SEKCJA OBOWIĄZKOWA]

Należy wpisać dane dotyczące miejsca realizacji operacji.

Jeżeli operacja realizowana jest w jednej miejscowości, a na kilku ulicach, należy wymienić nazwy tych ulic wpisując je w kolejności alfabetycznej po przecinku i przyporządkowując numery domów.

W przypadku realizacji operacji w kilku miejscowościach, należy je podać w polach 15.4. w osobnych wierszach oznaczonych literami odpowiednio A, B, C.

W polu **15.7. Ulica/oznaczenie działki** należy wpisać nazwę ulicy lub ulic (o ile operacja jest realizowana na nieruchomości oznaczonej nazwą ulicy) lub numer działki ewidencyjnej wraz z numerem obrębu geodezyjnego, na którym realizowana będzie operacja. W przypadku znacznej ilości działek, na których realizowana będzie operacja, możliwe jest wpisanie w polu 15.7. zwrotu "wg załączonego wykazu". Wykaz należy dołączyć jako dodatkowy załącznik do wniosku.

Jeżeli operacja jest realizowana w kilku miejscowościach nazwy ulic należy podać w odpowiednim wierszu, przyporządkowanym dla danej miejscowości (A, B, lub C).

W sytuacji, gdy któreś z pól sekcji nie dotyczy Wnioskodawcy należy wstawić kreski.

**16. Obszar, na którym będzie realizowana operacja** [SEKCJA OBOWIĄZKOWA] Należy zaznaczyć jedno właściwe pole, poprzez wstawienie znaku "X".

# **17. Zakres operacji** [SEKCJA OBOWIĄZKOWA]

Spośród punktów 17.1. – 17.12. należy zaznaczyć tylko jedno pole dotyczące zakresu głównego.

Wnioskodawca może realizować również inny zakres operacji. W punkcie **17. Zakres operacji** wniosku w kolumnie **koszty kwalifikowalne (w zł)** podaje wówczas wysokość kosztów kwalifikowalnych, a jako zakres główny zaznacza tylko to pole, gdzie wartość kosztów kwalifikowalnych jest największa.

W kolumnie koszty kwalifikowane należy podać w złotych z dokładnością do dwóch miejsc po przecinku koszt zakresu operacji.

Należy zwrócić uwagę na to, aby wszystkie wpisane wartości kosztów kwalifikowanych korespondowały z wartościami zawartymi w punkcie **20. Koszty realizacji operacji** wniosku oraz zestawieniem rzeczowo – finansowym operacji.

Spośród punktów 17.13. - 17.15. należy zaznaczyć te pola, które stanowią element zakresu głównego.

Uwaga: Zakres operacji zaznaczony jako główny (17.1. – 17.12.) powinien posiadać najwyższą wartość kosztów kwalifikowalnych i być zaznaczony tylko raz.

W przypadku realizacji operacji, która dotyczy obiektów małej architektury, możliwe jest zaznaczenie jednego z trzech zakresów - jeśli operacja dotyczy zabytkowych obiektów małej architektury, to należy zaznaczyć punkt 17.9., a jeśli obiektów małej architektury sakralnej, to punkt 17.12. We wszystkich pozostałych przypadkach należy zaznaczyć punkt 17.2.

#### **18. Typ operacji** [SEKCJA OBOWIĄZKOWA]

Należy zaznaczyć tylko jeden typ operacji poprzez wstawienie znaku "X" przyjmując następujące przyporządkowanie zakresów operacji do typów operacji:

18.1. Operacje z zakresu 17.1.,17.5.,17.11.

- 18.2.1. Operacje z zakresu 17.3.,17.7.
- 18.2.2. Operacje z zakresu 17.2.,17.6.,17.8.
- 18.3. Operacje z zakresu 17.4.,17.9.,17.10.,17.12.

W kolumnie "Ludność zamieszkująca obszary wiejskie korzystająca z udoskonalonych usług (liczba osób)" należy wpisać liczbę mieszkańców korzystającą z usług w miejscowości/miejscowościach, w której/których realizowana jest operacja.

#### **19. Planowany termin zakończenia etapu operacji (miesiąc/rok)** [SEKCJA OBOWIĄZKOWA]

Należy podać planowany termin zakończenia operacji lub jej etapów, w układzie – miesiąc/rok. Terminy zakończenia realizacji etapów powinny być różne, przy czym termin zakończenia pierwszego etapu nie może być późniejszy niż termin zakończenia drugiego. Należy przyjąć, że termin zakończenia etapu to planowany termin złożenia wniosku o płatność pośrednią/ostateczną do UM.

W trakcie realizacji operacji dopuszcza się możliwość rozpoczęcia realizacji kolejnego etapu, przed zakończeniem poprzedniego, przy czym rozliczenie zrealizowanych w danym etapie zadań nastąpi zgodnie z przyjętą w zestawieniu rzeczowo-finansowym operacji kolejnością ich realizacji.

Ustalając termin zakończenia realizacji poszczególnych etapów operacji należy wziąć pod uwagę w szczególności:

- 1. czas potrzebny LGD na dokonanie wyboru operacji, sporządzenie dokumentacji związanej z wyborem i przekazanie jej do właściwego UM (45 dni od dnia w którym upłynął termin składania wniosków);
- 2. czas potrzebny UM na rozpatrzenie wniosku tj. 3 miesiące od dnia wpływu do UM przekazanego przez LGD wniosku wraz z kompletną i poprawną dokumentacją dotyczącą wyboru przez LGD operacji do finansowania;
- 3. czas potrzebny na uzyskanie odpowiednich zaświadczeń, pozwoleń, opinii, itp.
- 4. fakt, iż planowany okres realizacji całej operacji nie może być dłuższy niż:
	- 24 miesiące od dnia zawarcia umowy przyznania pomocy w przypadku operacji realizowanych w jednym etapie,
	- 36 miesięcy od dnia zawarcia umowy przyznania pomocy w przypadku operacji realizowanych w dwóch etapach.

UWAGA: Zakończenie realizacji operacji oraz złożenie wniosku o płatność ostateczną, w każdym z wymienionych powyżej przypadków, musi nastąpić nie później niż do dnia 31 grudnia 2014 roku. Jeżeli operacja realizowana jest w ramach jednego etapu, w pole 19.2. należy wstawić kreski.

## **IV. Plan finansowy operacji**

#### **20. Koszt realizacji operacji -** [SEKCJA OBOWIĄZKOWA]

Koszt realizacji operacji należy wpisać z podziałem na koszty inwestycyjne oraz koszty ogólne. Jeżeli w którymkolwiek z poniższych pól dane koszty nie występują, należy wpisać wartość "0". Wszystkie planowane koszty operacji należy wpisać w złotych z dokładnością do dwóch miejsc po przecinku.

W kolumnie **Całkowity koszt operacji z VAT (w zł)** należy w poszczególnych wierszach wpisać wartość planowanych do poniesienia kosztów. Natomiast w kolumnie **Koszty kwalifikowalne operacji (w zł)** należy wpisać tę część kosztów, która jest kwalifikowalna.

**Koszty kwalifikowalne operacji (w zł)** muszą być zgodne z wartościami podanymi w części **V. Zestawienie rzeczowo-finansowe operacji.** 

**20.1. Koszty inwestycyjne** – [POLE OBOWIĄZKOWE]

**Koszty inwestycyjne** są to wszystkie koszty (kwalifikowalne i niekwalifikowalne) związane z operacją z wyłączeniem kosztów ogólnych. Koszty inwestycyjne należy podać w podziale na **całkowity koszt operacji (w zł z VAT)** oraz **koszty kwalifikowalne operacji (w zł)**.

**Koszty inwestycyjne** powinny być zgodne z wartością w **Zestawieniu rzeczowo-finansowym operacji** (wiersz **Suma kosztów inwestycyjnych (Ki**), kolumna 5 – **całkowite ogółem**, kolumna 6 – **kwalifikowalne ogółem**). Do kosztów kwalifikowalnych zalicza się koszty wymienione w § 4 oraz § 5 rozporządzenia MRiRW z 14 lutego 2008r.

Ponoszenie kosztów może odbywać się jedynie w formie rozliczenia bezgotówkowego.

## **20.2. Koszty ogólne** – [POLE OBOWIĄZKOWE O ILE DOTYCZY]

Należy podać wartość kosztów ogólnych tj. kosztów bezpośrednio związanych z przygotowaniem i realizacją operacji, wymienionych w § 5 ust. 1 rozporządzenia MRiRW z 14 lutego 2008r.

Koszty ogólne nie mogą przekroczyć 10% pozostałych kosztów kwalifikowalnych operacji.

W kolumnie **Całkowity koszt operacji z VAT (w zł)** należy wartość kosztów ogólnych podać w pełnej wysokości.

Natomiast w kolumnie **Koszty kwalifikowalne operacji (w zł)** należy wpisać wartość kosztów ogólnych w wysokości do 10% kwalifikowalnych kosztów inwestycyjnych. Wartość ta powinna być zgodna z wartością w **Zestawieniu rzeczowo – finansowym operacji (**wiersz **Suma kosztów ogólnych (Ko),** kolumna 6 – *kwalifikowalne ogółem*). Koszty ogólne mogą być poniesione przez Wnioskodawcę przed zawarciem umowy przyznania pomocy, lecz nie wcześniej niż dnia 1 stycznia 2007 roku.

# **20.3. Koszt realizacji operacji (suma kwot pkt. 20.1-20.2)**. - [POLE OBOWIĄZKOWE]

W tym wierszu należy wpisać sumę poszczególnych pól kolumny **Całkowity koszt operacji z VAT (w zł)** oraz sumę pól kolumny **Koszty kwalifikowalne operacji (w zł).** 

Wartość pola **20.3. Koszt realizacji operacji** w kolumnie **Całkowity koszt operacji z VAT (w zł)** musi być zgodna z wartością wpisaną w **V. Zestawieniu rzeczowo-finansowym operacji** w polu **Suma kosztów operacji,** kolumna 5 – *całkowite ogółem*.

Natomiast kwota w kolumnie **Koszty kwalifikowalne operacji (w zł)** musi odpowiadać wartości wpisanej w **V. Zestawieniu rzeczowo-finansowym operacji** w polu **Suma kosztów operacji** w kolumnie 6 – *kwalifikowalne***.**

# **21. Koszty kwalifikowalne etapów operacji (w zł)** – [SEKCJA OBOWIĄZKOWA]

#### **21.1. Koszty kwalifikowalne I etapu operacji –** [POLE OBOWIĄZKOWE]

Należy podać koszty kwalifikowalne I etapu operacji w złotych z dokładnością do dwóch miejsc po przecinku.

Wartość w polu **21.1** musi być równa wartości wpisanej w **V. Zestawieniu rzeczowo-finansowym operacji** w wierszu **III. Suma kosztów operacji**, kolumna 9 – Kwalifikowalne.

## **21.2. Koszty kwalifikowalne II etapu operacji** – [POLE OBOWIĄZKOWE]

Należy podać koszty kwalifikowalne II etapu operacji w złotych z dokładnością do dwóch miejsc po przecinku.

Wartość w polu **21.2. Koszty kwalifikowalne II etapu operacji** musi być równa wartości wpisanej w **V. Zestawieniu rzeczowo-finansowym operacji** w wierszu **III. Suma kosztów operacji**, kolumna 12 – Kwalifikowalne. Jeżeli operacia realizowana jest w ramach jednego etapu, należy wpisać wartość ...... 0".

#### **21.3. Koszty kwalifikowalne (suma kwot pkt 21.1-21.2)**– [POLE OBOWIĄZKOWE]

Wartość w polu **21.3. Koszty kwalifikowalne** stanowi sumę pól **21.1. Koszty kwalifikowalne I etapu operacji** oraz **21.2. Koszty kwalifikowalne II etapu operacji.** 

Wartość ta musi być równa wartości wpisanej w wierszu **20.3.Koszt realizacji operacji** w kolumnie **Koszty kwalifikowalne operacji (w zł)** oraz musi być równa wartości wpisanej **w V. Zestawienie rzeczowo-finansowe operacji** w wierszu III. **Suma kosztów operacji,** kolumna 6 – Kwalifikowalne ogółem.

# **22. Poziom współfinansowania operacji**

**22.1. Maksymalny poziom dofinansowania (%)** – [SEKCJA WYPEŁNIONA NA STAŁE] Maksymalny poziom dofinansowania wynosi 75% kosztów kwalifikowalnych.

#### **22.2. Limit dofinansowania na miejscowość** – [SEKCJA WYPEŁNIONA NA STAŁE] Limit dofinansowania na miejscowość w okresie realizacji PROW 2007-2013 wynosi 500 000 zł.

**23. Wnioskowana kwota pomocy (w zł)** - [SEKCJA OBOWIĄZKOWA] Wnioskowaną kwotę operacji należy wpisać dla całej operacji oraz w podziale na etapy. Wnioskowana kwoty pomocy podaje się w pełnych złotych (po odrzuceniu groszy).

# **23.1. Wnioskowana kwota pomocy I etapu operacji**– [POLE OBOWIĄZKOWE]

Jeżeli operacja realizowana jest w jednym etapie, Wnioskodawca wpisuje w polu **23.1.** całą kwotę pomocy natomiast w polu 23.2. należy wpisać wartość "0".

# **23.2. Wnioskowana kwota pomocy II etapu operacji** – [POLE OBOWIĄZKOWE O ILE DOTYCZY]

Jeżeli operacja realizowana jest w dwóch etapach, Wnioskodawca wpisuje odpowiednio w polu **23.1.** kwotę pomocy I etapu natomiast w polu **23.2.** kwotę pomocy II etapu.

Wnioskowana kwota pomocy II etapu powinna stanowić nie mniej niż 25% kwoty z pola **23.3. Wnioskowana kwota pomocy.**

## **23.3. Wnioskowana kwota pomocy (suma kwot z pkt 23.1. -23.2.)**– [POLE OBOWIĄZKOWE]

Wnioskowana kwota pomocy stanowi sumę wnioskowanych kwot pomocy I oraz II etapu operacji podanych odpowiednio w polu **23.1.** oraz **23.2.** 

Wartość tego pola nie może przekraczać limitu podanego w polu **22.2.**

## **23.4. Wnioskowana kwota pomocy słownie** – [POLE OBOWIĄZKOWE]

Należy wpisać słownie kwotę podaną w polu **23.3. Wnioskowana kwota pomocy**.

#### **24. Źródła finansowania operacji** - [SEKCJA OBOWIĄZKOWA]

Wnioskodawca zobowiązany jest zapewnić finansowanie operacji w pełnej wysokości – środki pochodzące z EFRROW stanowią refundację wydatków poniesionych na realizację operacji. W polach:

#### **24.2.1. Wkład krajowych środków publicznych, będących w dyspozycji ministra właściwego ds. kultury i ochrony dziedzictwa narodowego w ramach Programu Promesa Ministra Kultury i Dziedzictwa Narodowego,**

**24.2.2. Wkład krajowych środków publicznych będących w dyspozycji ministra właściwego do spraw kultury fizycznej i sportu i ministra właściwego do spraw turystyki** 

#### **24.2.3. Fundusz Kościelny**

## **24.2.4. Budżet jednostek samorządu terytorialnego**

#### **24.2.5. Wkład własny ubiegającego się o przyznanie pomocy**

#### **24.2.6. Kredyty, pożyczki**

#### **24.2.7. Inne**

należy podać kwoty w złotych z dokładnością do dwóch miejsc po przecinku w podziale na koszty całkowite i koszty kwalifikowalne.

Pole **24.2.3**. **Fundusz Kościelny** wypełnia tylko osoba prawna lub jednostka organizacyjna nieposiadająca osobowości prawnej, działająca na podstawie przepisów o stosunku Państwa do Kościoła Katolickiego w Rzeczypospolitej Polskiej, o stosunku Państwa do innych kościołów lub związków wyznaniowych oraz o gwarancjach wolności sumienia i wyznania.

## Pole **24.2.4. Budżet jednostek samorządu terytorialnego** wypełnia tylko gmina.

## Pole **24.2.5. Wkład własny ubiegającego się o przyznanie pomocy** wypełnia:

- 1) instytucja kultury, dla której organizatorem jest jednostka samorządu terytorialnego,
- 2) osoba prawna lub jednostka organizacyjna nieposiadająca osobowości prawnej, działająca na podstawie przepisów o stosunku Państwa do Kościoła Katolickiego w Rzeczypospolitej Polskiej, o stosunku Państwa do innych kościołów i związków wyznaniowych oraz o gwarancjach wolności sumienia i wyznania,

3) organizacja pozarządowa o statusie organizacji pożytku publicznego.

W pole **24.2.6. Kredyty, pożyczki** należy wpisać zaciągniętą lub planowaną kwotę kredytu, pożyczki, którą Wnioskodawca zamierza zaciągnąć, np. w banku. Kopię promesy udzielenia kredytu należy załączyć do wniosku zgodnie z pkt. 12 części **A. Załączniki dotyczące Wnioskodawcy**.

W Pole **24.2.7. Inne** wpisuje się udział innych środków, jeżeli występują, ze wskazaniem na źródło ich pochodzenia (np. darowizna lub dotacja jednostki samorządu terytorialnego).

Jeżeli w którymkolwiek z powyższych pól dane koszty nie występują, należy wpisać wartość "0".

## **V. Zestawienie rzeczowo – finansowe operacji** - [SEKCJA OBOWIĄZKOWA]

Wszystkie koszty ujęte w zestawieniu podaje się w złotych z dokładnością do dwóch miejsc po przecinku.

W **Zestawieniu rzeczowo – finansowym operacji** należy wyszczególnić zakres planowanych do realizacji robót, dostaw i usług wraz z określeniem mierników rzeczowych.

W przypadku, jeśli zakres operacji obejmuje dostawy lub usługi należy wypełnić **Opis zadań** wymienionych w zestawieniu rzeczowo-finansowym operacji.

Koszty planowane do poniesienia na realizację operacji należy przedstawić w podziale na **I. Koszty inwestycyjne (Ki)** oraz **II. Koszty ogólne (Ko).**

W ramach **Kosztów inwestycyjnych** należy wymienić poszczególne elementy operacji - zadania lub grupy zadań. Nazwę zadania lub grupy zadań realizowanych w ramach operacji należy umieścić w nagłówku każdej części **Zestawienia rzeczowo – finansowego operacji** w wierszach oznaczonych **A, B, …**.

Poszczególne pozycje zadań lub grupy zadań realizowanych w ramach operacji należy opisać w taki sposób, żeby możliwa była identyfikacja mierników rzeczowych (jednostki miary, ilość, liczba).

Dla robót budowlanych, ujętych w **Zestawieniu rzeczowo – finansowym operacji** należy sporządzić **Kosztorys inwestorski** wraz z **tabelą elementów scalonych** i załączyć go do wniosku.

Całkowite koszty operacji umieszczone są w polu **Całkowite ogółem** (kolumna 5) oraz w podziale na etapy realizacji operacji (kolumny 8,11).

**Koszty kwalifikowalne** ujmowane są w polu **Kwalifikowalne ogółem** (kolumna 6) oraz w podziale na etapy realizacji operacji (kolumny 9-10,12-13).

**Limit Ko dla operacji (10% Ki)** stanowi 10% wartości wpisanej w polu **Suma kosztów inwestycyjnych (Ki)** w kolumnie 6 **Kwalifikowalne ogółem**.

Wartość w polu **Suma kosztów ogólnych (Ko)** w kolumnie 6 - **Kwalifikowalne ogółem**, nie może być wyższa niż **Limit Ko dla operacji (10% Ki)**.

Wartości w wierszu **III. Suma kosztów operacji** składają się z **Sumy kosztów inwestycyjnych (Ki)** oraz **Sumy kosztów ogólnych (Ko)** poszczególnych kolumn zestawienia.

W przypadku Wnioskodawcy, dla którego VAT nie będzie kosztem kwalifikowalnym w pola kolumn 7, 10 oraz 13 należy wpisać wartość "0".

Zestawienie musi mieć złożoną w wyznaczonym miejscu pieczęć imienną i podpis albo czytelny podpis osoby reprezentującej Wnioskodawcę albo ustanowionego pełnomocnika.

**Uwaga:** Jeżeli w wyniku przeprowadzonych postępowań o zamówienia publiczne uległa zmianie wysokość poszczególnych pozycji kosztów kwalifkowalnych o więcej niż 10%, z wyjątkiem kosztów ogólnych, to Wnioskodawca jest zobowiązany do przedstawienia poprawionego zestawienia rzeczowo-finansowego operacji po zakończeniu wszystkich postępowań o zamówienie publiczne.

#### **VI. Informacja o załącznikach -** [SEKCJA OBOWIĄZKOWA]

W tabelę **VI. Informacja o załącznikach**, należy wpisać w kolumnie **Liczba załączników** odpowiednio liczbę załączonych dokumentów oraz w zależności od tego czy dany załącznik dotyczy Wnioskodawcy lub realizowanej operacji należy zaznaczyć poprzez wstawienie znaku "X" w odpowiednie pole.

Dokumenty, o których mowa w punkcie 14, 16, 21 oraz 23, części **VI. Informacji o załącznikach** należy złożyć na formularzach udostępnionych przez UM.

Dokumenty sporządzone na formularzach udostępnionych przez UM muszą być, w wyznaczonych do tego miejscach, **czytelnie podpisane** przez osobę reprezentującą Wnioskodawcę albo pełnomocnika oraz opatrzone pieczęcią nagłówkową oraz datą.

Dołączane do wniosku dokumenty, takie jak: opinie, protokoły, odpisy, wypisy, zaświadczenia, pozwolenia itp. uznawane są przez UM za ważne bezterminowo, jeżeli w ich treści albo w Instrukcji do wniosku nie określono inaczej. W przypadku dokumentów sporządzonych w języku obcym należy dołączyć wykonane przez tłumacza przysięgłego tłumaczenie danego dokumentu na język polski.

Kopie dokumentów składanych wraz z wnioskiem powinny być potwierdzone za zgodność z oryginałem przez notariusza, a w sytuacji, gdy w danej miejscowości nie funkcjonuje kancelaria notarialna, kopie dokumentów składanych wraz z wnioskiem mogą być potwierdzone za zgodność z oryginałem przez wójta, burmistrza (pracowników urzędów gminy/miasta działających z upoważnienia ww. organów) albo podmiot, który wydał dokument lub przez pracownika UM.

## **A. Załączniki dotyczące Wnioskodawcy -** [SEKCJA OBOWIĄZKOWA]

#### **A.1. Gmina**

Sekcja wypełniania w przypadku, gdy Wnioskodawcą jest gmina.

## **1. Zaświadczenie terytorialnej komisji wyborczej o wyborze wójta/ burmistrza** – kopia.

#### **2. Uchwała rady gminy/miasta o powołaniu skarbnika** – kopia.

#### **A.2. Instytucja kultury, dla której organizatorem jest jednostka samorządu terytorialnego**

Sekcja wypełniania w przypadku, gdy Wnioskodawcą jest instytucja kultury, dla której organizatorem jest jednostka samorządu terytorialnego (np. Gminny Ośrodek Kultury).

**3. Zaświadczenie właściwej jednostki samorządu terytorialnego potwierdzające dane osób reprezentujących instytucję kultury, wystawione nie wcześniej niż 30 dni przed złożeniem wniosku o przyznanie pomocy oryginał.** 

**A.3. Osoba prawna lub jednostka organizacyjna nieposiadająca osobowości prawnej, działająca na podstawie przepisów o stosunku Państwa do Kościoła Katolickiego w Rzeczypospolitej Polskiej, o stosunku Państwa do innych kościołów lub związków wyznaniowych oraz o gwarancjach wolności sumienia i wyznania** 

Sekcja wypełniana w przypadku, gdy Wnioskodawcą jest osoba prawna lub jednostka organizacyjna nieposiadająca osobowości prawnej, działająca na podstawie przepisów o stosunku Państwa do Kościoła Katolickiego w Rzeczypospolitej Polskiej, o stosunku Państwa do innych kościołów lub związków wyznaniowych oraz o gwarancjach wolności sumienia i wyznania.

**4. Zaświadczenie o posiadaniu osobowości prawnej przez kościelną jednostkę organizacyjną i o pełnieniu funkcji organu osoby prawnej – wystawione przez właściwego terytorialnie Wojewodę (w przypadku parafii) lub przez Ministerstwo Spraw Wewnętrznych i Administracji (w przypadku diecezji lub w przypadku innych związków wyznaniowych), wydane nie wcześniej niż 3 miesiące przed złożeniem wniosku o przyznanie pomocy** - oryginał.

## **A.4. Organizacja pozarządowa o statusie organizacji pożytku publicznego**

Sekcja wypełniania w przypadku, gdy Wnioskodawcą jest organizacja pozarządowa o statusie organizacji pożytku publicznego w rozumieniu ustawy z dnia 24 kwietnia 2003 r. o działalności pożytku publicznego (OPP) i o wolontariacie (Dz. U. Nr 96, poz. 873 z późn. zm.), której cele statutowe są zbieżne z celami działania "Odnowa i rozwój wsi".

**5. Pełny odpis z rejestru stowarzyszeń, innych organizacji społecznych i zawodowych, fundacji oraz publicznych zakładów opieki zdrowotnej Krajowego Rejestru Sądowego, wystawiony nie wcześniej niż 3 miesiące przed złożeniem wniosku o przyznanie pomocy** - oryginał lub kopia.

**6. Statut** – kopia.

# **B. Załączniki dotyczące prowadzonej działalności oraz operacji -** [SEKCJA OBOWIĄZKOWA]

## **7. Zaświadczenie o nadanym numerze identyfikacyjnym** - kopia.

## **8. Decyzja o nadaniu Numeru Identyfikacji Podatkowej (NIP)** – kopia.

W przypadku, gdy Gmina nie posiada numeru NIP należy załączyć zaświadczenie, wydane przez naczelnika urzędu skarbowego, że Gmina nie figuruje w ewidencji wpisać numer NIP Urzędu Gminy.

## **9. Zaświadczenie o numerze identyfikacyjnym REGON** – kopia.

W przypadku, gdy Wnioskodawcą jest gmina i nie posiada nadanego numeru w krajowym rejestrze urzędowym podmiotów gospodarki narodowej (REGON) należy sprawdzić czy załączono kopię zaświadczenia o nadaniu numeru wystawioną na Urząd Gminy.

#### **10. Zaświadczenie wystawione przez Wójta/Burmistrza określające liczbę mieszkańców miejscowości, w której będzie realizowana operacja, wg stanu na dzień 31 grudnia roku poprzedzającego rok złożenia wniosku** – oryginał.

Załącznik musi określać liczbę mieszkańców zameldowanych na pobyt stały w danej miejscowości, zgodnie z danymi dostępnymi w urzędzie gminy.

**11. Uchwała budżetowa lub wieloletni program inwestycyjny gminy, obejmujące swym zakresem operację, określające środki finansowe przeznaczone na sfinansowanie kosztów realizacji operacji – kopia<sup>1</sup> - dotyczy gminy** i instytucji kultury. W przypadku, gdy Wnioskodawcą jest instytucja kultury, dla której organizatorem jest jednostka samorządu terytorialnego inna niż gmina, uchwała budżetowa lub wieloletni program inwestycyjny powinien dotyczyć tej właśnie jednostki samorządu terytorialnego, np. powiatu..

Jeżeli operacja realizowana jest w okresie 2 lat, to w przypadku **gminy** zabezpieczeniem środków na jej realizację może być uchwała budżetowa oraz uchwała intencyjna rady gminy o zabezpieczeniu środków na realizację operacji w następnym roku. W przypadku **instytucji kultury**, realizującej wieloletnią operację zabezpieczeniem środków na jej realizację może być budżet jednostki samorządu terytorialnego, natomiast zabezpieczeniem środków na kolejne lata umowa o udzieleniu pożyczki/dotacji lub uchwała intencyjna rady gminy.

## **12. Promesa udzielenia kredytu, pożyczki lub wyciąg z rachunku bankowego albo inne dokumenty potwierdzające zdolność sfinansowania operacji (np. umowy dotacji z Funduszu Kościelnego lub jednostki samorządu terytorialnego) - nie dotyczy gminy i instytucji kultury** – kopia.

W przypadku **organizacji pozarządowej o statusie organizacji pożytku publicznego** w rozumieniu ustawy z dnia 24 kwietnia 2003 r. o działalności pożytku publicznego (**OPP**) i wolontariacie (Dz. U. Nr 96, poz. 873 z późn. zm.) realizującej wieloletnią inwestycję, zabezpieczeniem środków mogą być środki z budżetu gminy, natomiast na kolejne lata umowa pożyczki/ dotacji.

W przypadku operacji realizowanych przez beneficjentów: **OPP, kościół lub inny związek wyznaniowy**, potwierdzeniem zdolności sfinansowania operacji mogą być umowy o udzielenie pożyczki/ darowizny, zawarte z osobą fizyczną lub osobą prawną.

Należy zwrócić uwagę czy wyciąg z rachunku bankowego został wystawiony nie wcześniej niż 3 miesiące przed złożeniem wniosku o przyznanie pomocy.

# **13. Dokument potwierdzający tytuł prawny do nieruchomości, na której realizowana będzie operacja** – kopia.

Dokumentem potwierdzającym tytuł prawny do nieruchomości, której dotyczy operacja może być:

- − odpis z ksiąg wieczystych, wystawiony nie wcześniej niż 3 miesiące przed złożeniem wniosku lub,
- − odpis aktu notarialnego wraz z kopią wniosku o wpis do księgi wieczystej. Kopia wniosku powinna zawierać czytelne potwierdzenie jego złożenia w sądzie, lub
- − prawomocne orzeczenie sądu wraz z kopią wniosku o wpis do księgi wieczystej. Kopia wniosku powinna zawierać czytelne potwierdzenie jego złożenia w sądzie, lub
- − ostateczna decyzja administracyjna wraz z kopią wniosku o wpis do księgi wieczystej. Kopia wniosku powinna zawierać czytelne potwierdzenie jego złożenia w sądzie, lub
- − umowa dzierżawy lub inna umowa potwierdzająca posiadanie zależne, zawarta na okres co najmniej 7 lat licząc od dnia dokonania przez Agencję Płatniczą ostatniej płatności w ramach operacji.

inne dokumenty potwierdzające tytuł prawny.

**UWAGA:** Dokument potwierdzający tytuł prawny do nieruchomości, na której realizowana będzie operacja **nie jest wymagany** w przypadku, gdy dla zrealizowania operacji Wnioskodawca posiada ostateczną decyzję o pozwoleniu na budowę lub zgłoszenie zamiaru wykonywania robót budowlanych właściwemu organowi, potwierdzone przez ten organ wraz z:

– oświadczeniem Wnioskodawcy, że w terminie 30 dni od dnia zgłoszenia zamiaru wykonania robót budowlanych, właściwy organ nie wniósł sprzeciwu

lub

– potwierdzenie, że organ nie wniósł sprzeciwu wobec zgłoszonego zamiaru wykonania robót budowlanych.

14. Oświadczenie właściciela lub współwłaściciela nieruchomości, że wyraża zgodę na realizację operacji **bezpośrednio związanej z nieruchomością i utrzymanie operacji w okresie 7 lat od dnia dokonania przez Agencję Płatniczą płatności ostatecznej, jeżeli operacja realizowana jest na nieruchomości będącej w posiadaniu zależnym lub będącej przedmiotem współwłasności** (złożone na formularzu udostępnionym na stronie internetowej Urzędu Marszałkowskiego albo wojewódzkiej samorządowej jednostki organizacyjnej) – oryginał.

W przypadku, gdy właścicielem lub współwłaścicielem nieruchomości jest osoba fizyczna, w miejscu "nazwa, adres siedziby, NIP, REGON" należy wpisać imię i nazwisko, adres oraz NIP tej osoby.

**15. Pełnomocnictwo**, jeżeli zostało udzielone - oryginał lub kopia.

Załączane do wniosku pełnomocnictwo, na którym własnoręczność podpisów została potwierdzona przez notariusza, powinno być oryginałem lub kopią potwierdzoną za zgodność z oryginałem przez notariusza lub pracownika UM. Dane pełnomocnika we wniosku powinny być zgodne z danymi w załączonym do wniosku pełnomocnictwem.

Pełnomocnictwo musi być sporządzone w formie pisemnej oraz określać w swojej treści w sposób niebudzący wątpliwości rodzaj czynności, do których pełnomocnik jest umocowany.

**16. Oświadczenie Wnioskodawcy o kwalifikowalności VAT** (złożone na formularzu udostępnionym na stronie internetowej urzędu marszałkowskiego albo wojewódzkiej samorządowej jednostki organizacyjnej) - oryginał.

O*świadczenie* składają Wnioskodawcy, którzy nie mogą odzyskać VAT-u związanego z kosztami poniesionymi w związku z realizacją operacji w ramach działania.

Jeśli przyjęty w danym podmiocie sposób reprezentacji wymaga złożenia oświadczenia woli przez więcej niż jedną osobę, ww. oświadczenie może zostać wypełnione przez kilku reprezentantów LGD (na jednym formularzu).

Należy zwrócić, uwagę, że w przypadku, gdy Wnioskodawca zamierza zaliczyć VAT do kosztów kwalifikowalnych operacji, powinien wystąpić o indywidualną interpretację w zakresie interpretacji prawa podatkowego do organu upoważnionego – zgodnie z przepisami ustawy z dnia 29 sierpnia 1997r. Ordynacja podatkowa (Dz.U. 2005, Nr 8, poz. 60, z późn. zm.) – w sprawie braku możliwości odzyskania podatku VAT.

Załącznik ten będzie obowiązkowy na etapie ubiegania się o refundację:

a) w przypadku operacji realizowanej w jednym etapie – wraz z wnioskiem o płatność ostateczną,

b) w przypadku operacji wieloetapowych - wraz z pierwszym wnioskiem o płatność pośrednią.

**Uwaga:** W świetle interpretacji Komisji Europejskiej (KE) z dnia 13.01.2009 r. dot. art. 71 ust. 3 lit. a, rozporządzenia Rady (WE) nr 1698/2005 *w sprawie wsparcia rozwoju obszarów wiejskich przez Europejski Fundusz Rolny na rzecz Rozwoju Obszarów Wiejskich (EFRROW)*, VAT stanowi koszt niekwalifikowany dla niepodlegających opodatkowaniu VAT krajowych, regionalnych i lokalnych organów władzy i innych instytucji prawa publicznego, w tym m.in. gmin, stowarzyszeń gmin.

#### **17. Plan odnowy miejscowości** – kopia.

Plan odnowy miejscowości, podpisany przez przewodniczącego rady gminy lub rady miasta (jako załącznik do uchwały rady gminy lub rady miasta lub opisany jako załącznik do uchwały zatwierdzającej go). Plan powinien zawierać w szczególności elementy wymienione w § 10 ust. 2 pkt 1 rozporządzenia MRiRW z 14 lutego 2008r.

18. **Uchwała zebrania wiejskiego lub rady dzielnicy lub rady osiedla, w sprawie przyjęcia planu odnowy miejscowości, a w przypadku gdy na terenie, na którym będzie realizowana operacja, nie ma możliwości zwołania zebrania wiejskiego lub nie została powołana rada dzielnicy lub rada osiedla - rady gminy (bez załącznika w postaci planu odnowy miejscowości)** – kopia.

**19. Uchwała rady gminy lub rady miasta w sprawie zatwierdzenia planu odnowy miejscowości (bez załącznika w postaci planu odnowy miejscowości)** – kopia.

20. **Decyzje, pozwolenia lub opinie organów administracji publicznej, jeżeli z odrębnych przepisów wynika obowiązek ich uzyskania w związku z realizacją operacji, o ile ich uzyskanie jest wymagane przed rozpoczęciem realizacji operacji** – kopie.

**21**. **Obliczenie wartości bieżącej netto** – oryginał.

**22. Zaświadczenie wydane przez Wojewódzkiego Konserwatora Zabytków, potwierdzające, że obiekt jest wpisany do rejestru lub ewidencji zabytków, wystawione nie wcześniej niż 3 miesiące przed złożeniem wniosku o przyznanie pomocy** – oryginał.

**23. Opis zadań wymienionych w zestawieniu rzeczowo-finansowym operacji** - oryginał.

Opis zadań należy wypełnić zgodnie z instrukcją.

**Uwaga:** Opis zadań wymienionych w zestawieniu rzeczowo-finansowym nie jest wymagany w przypadku, gdy zakupy wyposażenia obiektów wchodzących w zakres operacji ujęte są w kosztorysie inwestorskim.

#### **C. Załączniki dotyczące robót budowlanych -** [SEKCJA OBOWIĄZKOWA]

**24. Kosztorys inwestorski [sporządzony zgodnie z Rozporządzeniem Ministra Infrastruktury z dnia 18 maja 2004 r. w sprawie określenia metod i podstaw sporządzania kosztorysu inwestorskiego, obliczania planowanych kosztów prac projektowych oraz planowanych kosztów robót budowlanych określonych w programie funkcjonalno-użytkowym (Dz. U. z 2004 r. Nr 130 poz. 1389)]** – oryginał lub kopia.

Dokument składany w sytuacji, gdy w zakresie operacji zaplanowano wykonanie robót budowlanych. W przypadku realizacji operacji w kilku miejscowościach i przygotowywania jednego kosztorysu, musi być on przygotowany w sposób umożliwiający weryfikację wysokości kosztów w każdej miejscowości.

**25. Ostateczne pozwolenie na budowę lub decyzja o środowiskowych uwarunkowaniach lub pozwolenie wodnoprawne, lub w przypadku, gdy przedmiotem operacji jest wykonanie studni – decyzja o zatwierdzeniu prac geologicznych - w przypadku, gdy na podstawie przepisów prawa geologicznego i górniczego lub przepisów prawa wodnego istnieje obowiązek uzyskania tych pozwoleń - (załącznik obowiązkowy, o ile dotyczy) oryginał albo kopia <sup>4</sup>**

Załączane do wniosku w przypadku operacji, dla których jest ono wymagane, zgodnie z ustawą Prawo budowlane, Prawo ochrony środowiska lub Prawo wodne.

W przypadku budowy studni głębinowej należy pamiętać, iż na etapie rozliczania operacji będzie wymagane pozwolenie wodno-prawne.

Decyzja o pozwoleniu na budowę oraz decyzja o zatwierdzeniu projektu prac geologicznych muszą być decyzją ostateczną w dniu składania wniosku. W sytuacji, gdy wnioskodawca nie dysponuje ostatecznym pozwoleniem na budowę w dniu składania wniosku, decyzję taką powinien dostarczyć najpóźniej w 14-dniowym terminie określonym w wezwaniu do uzupełnienia braków formalnych.

Jeżeli data wydania pozwolenia jest wcześniejsza niż 3 lata od daty złożenia wniosku należy dołączyć dokument, który poświadcza aktualność pozwolenia np. strony dziennika budowy potwierdzające powyższe<sup>5.</sup>

Należy zwrócić uwagę, że Wnioskodawcy planujący wykonanie prac w obiektach zabytkowych nie będą mogli dołączyć ostatecznej decyzji o pozwoleniu na budowę przy składaniu wniosku o przyznanie pomocy, bowiem we wniosku o pozwolenie na budowę należy podać wykonawcę prac przy obiekcie zabytkowym, którego należy wybrać w drodze postępowania o udzielenie zamówienia publicznego po dniu złożenia wniosku o przyznanie pomocy (zgodnie z § 4 ust. 2 pkt 2 rozporządzenia MRiRW z 14 lutego 2008r.). Wskazane jest w tym przypadku, aby Wnioskodawca przedstawił ostateczną decyzję o pozwoleniu na budowę najpóźniej do momentu podpisania umowy o przyznanie pomocy.

**26. Zgłoszenie zamiaru wykonania robót budowlanych, właściwemu organowi, potwierdzone przez ten organ** kopia, wraz z:

– oświadczeniem Wnioskodawcy, że w terminie 30 dni od dnia zgłoszenia zamiaru wykonania robót budowlanych, właściwy organ nie wniósł sprzeciwu – oryginał

lub

 $\overline{a}$ 

– potwierdzeniem, że organ nie wniósł sprzeciwu wobec zgłoszonego zamiaru wykonania robót budowlanych – kopia.

#### **27. Szkice sytuacyjne oraz rysunki charakterystyczne** - oryginał lub kopia.

Szkice sytuacyjne oraz rysunki charakterystyczne powinny pozwolić na identyfikację zakresu planowanych do wykonania prac, określić miejsca realizacji operacji i planowanych robót oraz umożliwić sprawdzenie przedmiaru robót. Szkice sytuacyjne oraz rysunki charakterystyczne Wnioskodawca może skopiować z projektu budowlanego.

W przypadku, gdy do realizacji robót budowlanych nie jest wymagane opracowanie projektu budowlanego, Wnioskodawca powinien wraz z wnioskiem dostarczyć opis zakresu planowanych do wykonania robót oraz rysunki zawierające charakterystyczne wymiary (długość, szerokość, wysokość), na podstawie których możliwe będzie określenie lokalizacji robót i weryfikacja przedmiaru. Dotyczy to szczególnie sytuacji, gdy planowany jest przykładowo remont połączony z modernizacją pomieszczeń, budynków, itp. W takiej sytuacji Wnioskodawca może wykonać te

<sup>5</sup> Art. 37 ustawy Prawo Budowlane (tekst jednolity Dz.U. 2006.156.1118) podaje, że "*Decyzja o pozwoleniu na budowę wygasa, jeżeli budowa nie*  została rozpoczęta przed upływem 3 lat od dnia, w którym decyzja ta stała się ostateczna lub budowa została przerwana na czas dłuższy niż 3 lata". Przerwa w wykonywaniu robót budowlanych dłuższa niż 3 lata lub nierozpoczęcie budowy w okresie 3 lat powoduje, że *Decyzja o pozwoleniu na budowę* wygasa. Dokumentem potwierdzającym prowadzenie robót budowlanych jest dziennik budowy.

rysunki samodzielnie, lecz musi się liczyć z sytuacją, gdy na uzupełnieniach będzie proszony o uzupełnienie rysunków o niezbędne wymiary i opisy.

# **D. Inne załączniki**

**28 – 34.** Wnioskodawca może wpisać załączniki, które dołączył do wniosku, a których nie wyszczególniono w częściach A, B, C "Informacji o załącznikach".

## **VII. Oświadczenia i zobowiązania Wnioskodawcy** – [SEKCJA OBOWIĄZKOWA]

W punkcie 1 należy wypełnić podpunkt a) tabeli podając wysokość wnioskowanej kwoty pomocy finansowej w złotych oraz słownie.

Po zapoznaniu się z treścią oświadczenia, należy wpisać miejscowość, datę w formacie dzień-miesiąc-rok oraz złożyć w wyznaczonym miejscu pieczęć imienną i podpis albo czytelny podpis osoby reprezentującej Wnioskodawcę albo ustanowionego pełnomocnika.

**UWAGA**: Zgodnie z art. 31 ust. 2 Rozporządzenia Komisji (WE) nr 1975/2006 z dnia 7 grudnia 2006 r. ustanawiającego szczegółowe zasady stosowania rozporządzenia Rady (WE) nr 1698/2005 w zakresie wprowadzenia procedur kontroli, jak również wzajemnej zgodności w odniesieniu do środków wsparcia rozwoju obszarów wiejskich (Dz. Urz. WE L 368/74 z 23 grudnia 2006 r.), w przypadku stwierdzenia, że beneficjent umyślnie złożył fałszywe oświadczenie, daną operację wyklucza się ze wsparcia EFRROW i odzyskuje się wszystkie kwoty wraz z należnymi odsetkami, które już zostały wypłacone na tę operację. Jednocześnie beneficjent zostanie wykluczony z otrzymania wsparcia w ramach tego samego działania w danym roku EFRROW oraz w następnym roku EFRROW.

#### **INSTRUKCJA WYPEŁNIANIA ZAŁĄCZNIK NR 21 Sposobu obliczenia wartości bieżącej netto**

## **Tabela A. PLANOWANE WPŁYWY I KOSZTY EKSPLOATACYJNE PO ZREALIZOWANIU OPERACJI (w cenach stałych)**

## **Tabelę należy wypełnić, dla każdej planowanej do realizacji operacji.**

Dane z tabeli - **"A. Planowane wpływy i koszty eksploatacyjne po zrealizowaniu przedmiotowej operacji (w cenach stałych)"**, pozwolą ocenić czy operacja ma / czy nie ma charakteru komercyjnego, tj. generuje, czy też nie generuje "znacznego dochodu netto".

W przypadku, gdy w tabeli w pozycji A, w latach 1, 2, 3, 4, 5, 6, 7 nie wykazano żadnych przychodów (wpisano w wymienionych pozycjach "0"), oznacza to, że operacja nie generuje przychodów, a więc nie ma charakteru komercyjnego. W konsekwencji wypełnianie kolejnych pozycji tabeli nie jest obowiązkowe.

**Planowane wpływy i koszty eksploatacyjne po zrealizowaniu operacji (w cenach stałych)** należy oszacować dla najbliższych 7 lat (przy założeniu, że "rok 0" jest przewidywanym rokiem zakończenia operacji):

- przychody ze sprzedaży każdego rodzaju usługi ("produktu" np. sprzedaż biletów, kart wstępu, itp.),
- związane z tą działalnością koszty operacyjne oraz bieżące nakłady inwestycyjne.

Wyżej wymienione dane należy podać w cenach stałych z roku, w którym składany jest wniosek o przyznanie pomocy**.** 

## **Informacje ogólne** dotyczące wypełniania poszczególnych pozycji tabeli.

a) W przypadku gdy przedmiotowa operacja jest pierwszym etapem realizacji przedsięwzięcia lub realizacja wnioskowanej operacji wyczerpuje zakres realizacji całej operacji (np. budowa obiektu wraz z jego zagospodarowaniem), należy nie wypełniać kolumny dotyczącej "roku 0" dla pozycji 1, 2, A, 3, 4, 5, 6, 7, 8, 9, B, C. Dla kolejnych lat pozycje w tabeli należy podać wg jednego lub kilku z podanych poniżej opracowań: studium wykonalności, plany finansowe, zapisy ewidencji księgowej, projekt budowlany, dane dotyczące analogicznie funkcjonujących obiektów.

b) W przypadku, gdy przedmiotowa operacja jest kolejnym etapem realizacji przedsięwzięcia (modernizacja lub rozbudowa istniejącego obiektu) należy wypełnić wszystkie pola tabeli podając także pełne dane dla "roku 0". Dla kolejnych lat pozycje w tabeli należy podać wg aktualnych danych z funkcjonowania, z uwzględnieniem planowanej modernizacji lub rozbudowy – na podstawie jednego lub kilku z podanych poniżej opracowań: plany inwestycyjne założenia projektowe, plany finansowe, zapisy ewidencji księgowej.

**Informacje szczegółowe** dotyczące wypełniania poszczególnych pozycji tabeli

W pozycji "wielkość produkcji sprzedanej" należy podać przewidywaną wielkość produkcji sprzedanej danego rodzaju usługi (np. liczbę sprzedanych biletów, itp.).

1) W pozycji "Stawka jednostkowa za usługę" należy podać jednostkową stawkę za pobieraną usługę (np. cena biletu). W przypadku, gdy Wnioskodawca oferuje więcej niż jedną usługę (np. sprzedaż biletów, folderów, wynajem pomieszczeń, itp.) należy wyszczególnić prognozowaną wielkość produkcji sprzedanej i prognozowane ceny (stawki jednostkowe) dla wszystkich usług, a przychody z działalności obliczyć jako sumę iloczynów usług i odpowiednich stawek jednostkowych.

2) W pozycji "Materiały" należy podać koszty zakupu materiałów eksploatacyjnych niezbędnych do funkcjonowania obiektu (obiektów).

3) W pozycji "Energia" należy podać przewidywane koszty zużycia energii zarówno do funkcjonowania urządzeń jak i celów administracyjnych związanych z funkcjonowaniem obiektu (obiektów) w ramach operacji W pozycji "Usługi zewnętrzne" należy podać planowane koszty wykonania usługi przewidzianej do wykonanie przez firmy zewnętrzne.

4) W pozycjach "Wynagrodzenia" i "Narzuty na wynagrodzenia" należy podać koszty wynagrodzenia personelu obsługującego/eksploatującego obiekt (obiekty) w ramach operacji.

5) W pozycji "Amortyzacja" należy podać wysokość odpisów amortyzacyjnych dla urządzeń i budowli w ramach operacji. Przedmiotową pozycję należy wypełnić z uwzględnieniem obowiązujących w tym zakresie przepisów prawa, danych księgowych.

6) W pozycji "Inne koszty operacyjne (bez uwzględnienia kosztów finansowych)" należy podać inne koszty związane z obsługą operacji np. koszty utrzymania środków transportu (np. samochodu).

7) W pozycji "Inwestycje w środkach trwałych" należy podać nakłady inwestycyjne w środkach trwałych (środki trwałe to składniki przedsięwzięcia (operacji) mające zastosowanie w kilku cyklach produkcyjnych, których czas użytkowania wynosi co najmniej 1 rok a koszt nabycia 3 500 zł – np. budowle, urządzenia). Przedmiotową pozycję należy wypełnić z uwzględnieniem obowiązujących w tym zakresie przepisów prawa, danych księgowych.

8) W pozycji "Inwestycje w środkach obrotowych" należy podać nakłady inwestycyjne w środkach obrotowych (środki obrotowe to składniki przedsięwzięcia ulegające zużyciu w trakcie jednego cyklu produkcyjnego, których koszt zakupu jest niższy od 3 500 zł). Przedmiotową pozycję należy wypełnić z uwzględnieniem obowiązujących w tym zakresie przepisów prawa, danych księgowości.

# **Tabela B. ZDYSKONTOWANY WOLNY STRUMIEŃ PIENIĘŻNY [w zł]**

Tabela "**B. Zdyskontowany wolny strumień pieniężny"** w przypadku wypełniania tabeli w edytowalnej wersji wniosku automatycznie przenoszą się niezbędne dane z tabeli A w celu wyznaczenia zaktualizowanej wartości netto (NPV). Wyliczenia pozwalają na określenie czy operacja nie ma charakter komercyjny.

W przypadku, gdy **Udział NPV w całkowitych nakładach inwestycyjnych przedsięwzięcia** jest niższy od 25%, to operacja nie generuje znacznego dochodu netto.

W przypadku, gdy **Udział NPV w całkowitych nakładach inwestycyjnych przedsięwzięcia** jest równy lub wyższy od 25%, to operacja generuje znaczny dochód netto. W tym przypadku operacja nie może zostać dofinansowana ze środków programu.

# **INSTRUKCJA WYPEŁNIANIA ZAŁĄCZNIK NR 23**

#### **Opisu zadań wymienionych w zestawieniu rzeczowo – finansowym operacji wniosku o przyznanie pomocy w ramach działania 4.1/413 "Wdrażanie lokalnych strategii rozwoju" dla operacji, które odpowiadają warunkom przyznania pomocy w ramach działania "Odnowa i rozwój wsi"**

Załącznik *Opis zadań wymienionych w zestawieniu rzeczowo – finansowym operacji* (zwanym dalej *Opisem zadań*) wypełnia się w przypadku dokonywania zakupu wyposażenia obiektów wchodzących w zakres operacji, w tym urządzeń, mebli lub innych elementów wyposażenia oraz wieloletniego materiału roślinnego, służących realizacji celów operacji. *Opis zadań* stanowi uzupełnienie zadań, wymienionych w *Zestawieniu rzeczowo – finansowym operacji*  (tabela V wniosku o przyznanie pomocy)*.* 

W *Opisie zadań* należy podać tytuł operacji, zgodny z tytułem podanym we *wniosku o przyznanie pomocy.* Zadania określone w *Opisie zadań* należy wyszczególnić zgodnie z kolejnością podaną w *Zestawieniu rzeczowo – finansowym operacji*.

W kolumnie 1 "Oznaczenie zadania" należy wpisać symbol pozycji zgodnie z kolumną 1 zestawienia rzeczowofinansowego operacji.

W kolumnie 2 "Nazwa produktu/towaru" należy podać nazwy poszczególnych elementów wyposażenia.

W kolumnie 3 podaje się jednostki miary (np sztuki). Natomiast w kolumnie 4 wpisuje się ilość produktów, wchodzących w skład wyposażenia. W kolumnie 5 należy podać cenę jednostkową (w złotych). Wartość "Ogółem" oblicza się mnożąc "Ilość" przez "Cenę jednostkową", czyli: kol. 4 x kol. 5.

Jeżeli dla wnioskodawcy VAT stanowi koszt kwalifikowalny ceny jednostkowe i wartości podaje się jako brutto. Ceny jednostkowe oraz wartości *Opisu zadań* należy podawać z dokładnością do dwóch miejsc po przecinku. W przypadku nie zastosowania się do powyższej zasady wnioskodawca zostanie poproszony o poprawę rachunkową *Opisu zadań.* Przeliczenia kosztów ponoszonych w walutach obcych na PLN dokonuje się na podstawie średniego kursu NBP za okres nie wcześniej niż data wystawienia oferty, lecz nie później niż data złożenia wniosku o przyznanie pomocy.

#### **Wartość zadania w** *Zestawieniu rzeczowo – finansowym operacji* **musi być zgodna z wartością podaną w wierszu "Suma"***.*

Opis zadań musi być opatrzony datą sporządzenia oraz podpisany i opieczętowany przez osobę reprezentującą wnioskodawcę albo jego pełnomocnika.

Jeżeli na przykład Wnioskodawca ubiega się o wyposażenie świetlicy wiejskiej, to opis zadań może wyglądać następująco:

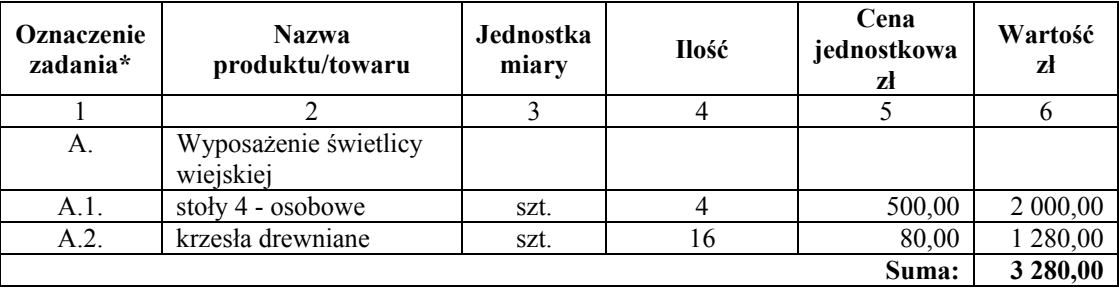